# **Développements mathématiques pour l'orientation numérique de vues aériennes quelconques dans un stéréorestituter**

Autor(en): **Bachmann, W.K.**

Objekttyp: **Article**

Zeitschrift: **Schweizerische Zeitschrift für Vermessung, Kulturtechnik und Photogrammetrie = Revue technique suisse des mensurations, du génie rural et de la photogrammétrie**

Band (Jahr): **61 (1963)**

Heft 11

PDF erstellt am: **06.08.2024**

Persistenter Link: <https://doi.org/10.5169/seals-218466>

#### **Nutzungsbedingungen**

Die ETH-Bibliothek ist Anbieterin der digitalisierten Zeitschriften. Sie besitzt keine Urheberrechte an den Inhalten der Zeitschriften. Die Rechte liegen in der Regel bei den Herausgebern. Die auf der Plattform e-periodica veröffentlichten Dokumente stehen für nicht-kommerzielle Zwecke in Lehre und Forschung sowie für die private Nutzung frei zur Verfügung. Einzelne Dateien oder Ausdrucke aus diesem Angebot können zusammen mit diesen Nutzungsbedingungen und den korrekten Herkunftsbezeichnungen weitergegeben werden.

Das Veröffentlichen von Bildern in Print- und Online-Publikationen ist nur mit vorheriger Genehmigung der Rechteinhaber erlaubt. Die systematische Speicherung von Teilen des elektronischen Angebots auf anderen Servern bedarf ebenfalls des schriftlichen Einverständnisses der Rechteinhaber.

#### **Haftungsausschluss**

Alle Angaben erfolgen ohne Gewähr für Vollständigkeit oder Richtigkeit. Es wird keine Haftung übernommen für Schäden durch die Verwendung von Informationen aus diesem Online-Angebot oder durch das Fehlen von Informationen. Dies gilt auch für Inhalte Dritter, die über dieses Angebot zugänglich sind.

Ein Dienst der ETH-Bibliothek ETH Zürich, Rämistrasse 101, 8092 Zürich, Schweiz, www.library.ethz.ch

# **http://www.e-periodica.ch**

Anerkennung aussprechen für sein Verständnis in Fragen der lungshilfe und der Forschung.

Die schweizerischen Vermessungsfachleute entbieten mit diesen wenigen Zeilen Herrn Dr. h. c. Albert J. Schmidheini die herzlichsten Glückwünsche zum 80. Geburtstag. Sie wünschen der Firma Wild-Heerdie er mit Stolz in hohem Maße als sein Werk betrachten darf, eine weitere gedeihliche Entwicklung. Dem Jubilar aber mögen noch viele Jahre bester Gesundheit vergönnt sein. Er wird sich wohl auch in den kommenden Jahren noch der Firma in hohem Maße annehmen und hier seine Befriedigung finden. Wir wünschen dem Jubilar aber auch reiche Mußestunden, von denen er wohl einen großen Teil auf der Jagd, die ihm Erholung bedeutet, zubringen wird. Doch möchten wir nicht nur Herrn Dr. Schmidheini, sondern auch den Rehen und Hirschen noch ein langes, sorgenfreies Dasein gönnen.

F. Kobold

# Développements mathématiques pour l'orientation numérique de vues aériennes quelconques dans un stéréorestituteur

Par D' W. K. Bachmann,

professeur à l'Ecole Polytechnique de <sup>V</sup> Université de Lausanne

#### Avant-propos

Nous donnons ci-après les développements mathématiques qui sont à la base de l'orientation numérique de vues aériennes quelconques dans un stéréorestituteur. Ce problème a été exposé dans la Revue technique Suisse des Mensurations, du Génie rural et de Photogrammétrie du 15 décembre 1962 où le lecteur trouvera un certain nombre d'exemples numériques traités par cette méthode. Les calculs ont été faits avec la calculatrice Zebra de l'EPUL. Sur demande, les programmes peuvent être fournis par l'auteur sur bandes perforées.

Chapitre I Programme N° 400.10

# Méthode numérique d'orientation relative de vues quelconques à l'autographe Wild A 7

#### § 1. Formules fondamentales

Dans ce qui suit, nous utiliserons fréquemment des formules que nous avons développées en 1951 dans la publication [1]. Nous les tionnerons ici en faisant précéder leur numéro de [1]. En écrivant par exemple [1] (1.53), il s'agira donc de la formule (1.53) de la publication [1].

Les formules et méthodes de calcul que nous développerons seront tout à fait générales, en ce sens qu'elles s'appliqueront à des vues posées arbitrairement et à une configuration quelconque du sol. Elles seront par conséquent particulièrement intéressantes pour l'orientation relative de vues à fortes différences d'altitude.

Etant donné que ces développements devraient pouvoir être utilisés aussi bien pour la triangulation aérienne que pour la restitution de couples isolés, nous avons choisi la méthode de la connexion des images en prenant  $x_B$ ,  $\varphi_B$ ,  $\omega_B$ ,  $b y_B$  et  $b z_B$  comme variables d'orientation. Leurs valeurs numériques seront par hypothèse nulles pour la position normale des chambres.

La parallaxe verticale  $pv_B$  à la chambre B, mesurée dans le plan du cliché, est donnée par la formule

$$
pv_B = + f \cdot \psi_B (dL_B - dL_A) \quad \text{voir [1] (1.51)} \quad (I.1.1)
$$

 $pv_B$  = parallaxe verticale à la chambre B, mesurée dans le plan du cliché

qui devient dans le cas présent

$$
pv_B = + f \cdot \psi_B \cdot dL_B \tag{I.1.2}
$$

vu que  $dL_A$  est nul puisqu'on oriente la chambre  $B$  par rapport à  $A$ , restée fixe.

Les grandeurs  $\psi$  et dL figurant dans les formules (I.1.1) et (I.1.2) sont données par

$$
\psi = \frac{\sqrt{(-x \sin \varphi + z \cos \varphi \cos \omega)^2 + (x^2 + z^2) \cos^2 \varphi \sin^2 \omega}}{(-x \sin \varphi + y \cos \varphi \sin \omega + z \cos \varphi \cos \omega)^2}
$$
 (I.1.3)  
voir [1] (1.14)

Pour la position normale des chambres, on a

$$
\mathsf{x}=0 \qquad \omega=0 \qquad \varphi=0 \qquad \qquad (\text{I.1.4})
$$

$$
dL = \begin{cases} +\left\{x\cos\varphi\cos\omega + z\left(1+\frac{y^2}{z^2}\right)\sin\varphi + \frac{xy}{z}\cos\varphi\sin\omega\right\}d\kappa \\ +\left\{x\sin\omega - \frac{xy}{z}\cos\omega\right\}d\varphi + z\left\{1+\frac{y^2}{z^2}\right\}d\omega \\ -dby - \frac{y}{z}dbz \\ d\kappa, d\varphi, d\omega \text{ en radians} \\ dy, dbz, pv_B \text{ en millimètres} \end{cases} \tag{I.1.5}
$$

Pour simplifier l'écriture de ces formules, nous allons introduire les tations suivantes:

$$
\alpha = + x \cos \varphi \cos \omega + z \left( 1 + \frac{y^2}{z^2} \right) \sin \varphi + \frac{xy}{z} \cos \varphi \sin \omega
$$
  
\n
$$
\beta = + x \sin \omega - \frac{xy}{z} \cos \omega
$$
  
\n
$$
\gamma = + z \left\{ 1 + \frac{y^2}{z^2} \right\}
$$
  
\n
$$
\delta = -1
$$
  
\n
$$
\epsilon = -\frac{y}{z}
$$
  
\n(1.1.6)

et la formule (1.1. 2) de la parallaxe verticale devient alors

 $p v_B = + f \cdot \psi_B \cdot \Big| \alpha \cdot d\alpha + \beta \cdot d\varphi + \gamma \cdot d\omega + \delta \cdot d b y + \varepsilon \cdot d b z \Big|$  $dx, d\varphi, d\omega$  en radians (I.1.7)  $t$ ,  $pv_B$ ,  $dby$ ,  $dbz$  en millimètres  $pv_B$  = parallaxe verticale mesurée dans le plan du cliché

où  $dx$ ,  $d\varphi$ ,  $d\omega$ ,  $dby$ ,  $dbz$  désignent les accroissements attribués aux éléments d'orientation de la chambre  $B$  à partir de l'orientation relative correcte. Nous introduisons en outre les désignations suivantes:

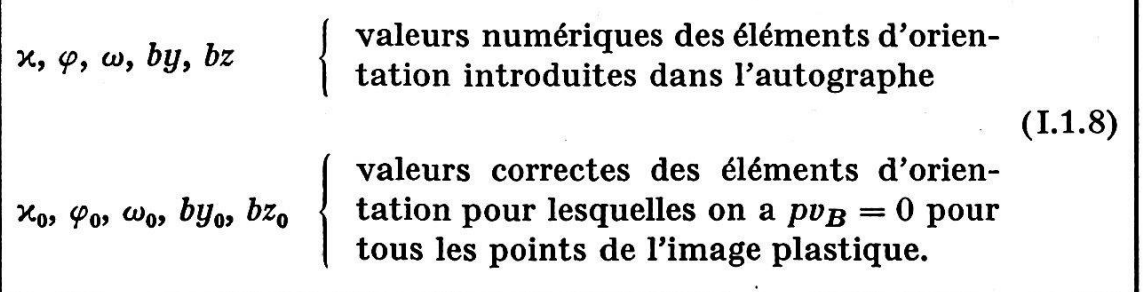

La formule (I. 1. 2) devient ainsi

$$
pv_B = + f \cdot \psi_B \cdot \begin{cases} + \alpha (\kappa - \kappa_0) + \beta (\varphi - \varphi_0) + \gamma (\omega - \omega_0) \\ + \delta (by - by_0) + \varepsilon (bz - bz_0) \end{cases}
$$
 (I.1.9)  

$$
(\kappa - \kappa_0), (\varphi - \varphi_0), (\omega - \omega_0) \text{ en radians.}
$$

Supposons maintenant qu'on annule successivement la parallaxe verticale en n points  $P_1$ ,  $P_2$ , ...,  $P_n$  avec by et désignons les valeurs ainsi obtenues par  $by_1$ ,  $by_2$ , ...,  $by_n$ . Si  $v_1$ ,  $v_2$ , ...  $v_n$  représentent les erreurs des parallaxes verticales ainsi annulées, nous obtenons les equations aux erreurs

$$
v_i = + f \cdot (\psi_B)_i \begin{cases} + \alpha_i (x - x_0) + \beta_i (\varphi - \varphi_0) + \gamma_i (\omega - \omega_0) \\ + \delta_i (b y_i - b y_0) + \varepsilon_i (b z - b z_0) \end{cases}
$$
  
\n
$$
by_i =
$$
 valueu de by pour  $pv_B = 0$  au point N<sup>o</sup>  $P_i$  (I.1.10)  
\n $v_i$  = error de mesure de la parallaxe verticale dans le plan  
\ndu clické au point N<sup>o</sup>  $P_i$ .

Au point de vue du calcul numérique, il y aura encore quelques drécautions à prendre:

- 1º En introduisant x,  $\varphi$ ,  $\omega$  en grades, nous désignerons leurs valeurs numériques par  $x^{gr}$ ,  $\varphi^{gr}$ ,  $\omega^{gr}$ .
- $2<sup>o</sup>$  Les composantes de base bx, by et bz seront exprimées en millimètres, et il en sera de même de la parallaxe verticale  $pv_B$ . On aura toujours  $bx > 0$ .
- 3° Dans le but d'éviter des changements de signe, nous prendrons pour la

position normale des chambres  $x^{gr} = +400^{gr}$   $\varphi^{gr} = +100^{gr}$   $\omega^{gr} = +100^{gr}$  (1.1.11)  $by = +100 \text{ mm}$   $bz = +100 \text{ mm}$ 

Les valeurs des éléments d'orientation lues à l'autographe seront ainsi toujours positives.

En posant maintenant

$$
a_{i} = + f \cdot (\psi_{B})_{i} \cdot \frac{\alpha_{i}}{\rho^{gr}} \qquad b_{i} = + f \cdot (\psi_{B})_{i} \cdot \frac{\beta_{i}}{\rho^{gr}}
$$
  

$$
c_{i} = + f \cdot (\psi_{B})_{i} \cdot \frac{\gamma_{i}}{\rho^{gr}} \qquad d_{i} = f_{i} = + f \cdot (\psi_{B})_{i} \cdot \delta_{i} \qquad (I.1.12)
$$
  

$$
e_{i} = + f \cdot (\psi_{B})_{i} \cdot \varepsilon_{i} \qquad \rho^{gr} = + 63^{gr}, 6620
$$

l'équation (1.1.10) devient

$$
v_i = \begin{cases} + a_i (x - x_0)^{gr} + b_i (\varphi - \varphi_0)^{gr} + c_i (\omega - \omega_0)^{gr} \\ + d_i (100 \text{ mm} - by_0) + e_i (bz - bz_0) \\ + f_i (by_i - 100 \text{ mm}) \end{cases}
$$
(I.1.13)  

$$
v_i = \text{erreur résiduelle de la parallaxe verticale dans le plan du cliché.}
$$

où  $f_i \cdot (by_i \rightarrow 100 \text{ mm})$  est le terme absolu. Les relations (I.1.13) sont donc des équations aux erreurs. Pour former les équations normales, nous attribuons le même poids ( $p = 1$ ) à toutes les observations. La résolution des 5 équations normales donne alors la valeur des inconnues

$$
(\mathbf{x} - \mathbf{x}_0)^{\text{gr}}, \quad (\varphi - \varphi_0)^{\text{gr}}, \quad (\omega - \omega_0)^{\text{gr}}
$$
  
(100 mm  $\longrightarrow$  by<sub>0</sub>)mm,  $(bz - bz_0)_{\text{mm}}$ .

Une fois celles-ci calculées, on en déduit les valeurs compensées à introà l'autographe. Cette compensation permet également de calculer l'erreur moyenne à craindre sur l'unité de poids, c'est-à-dire

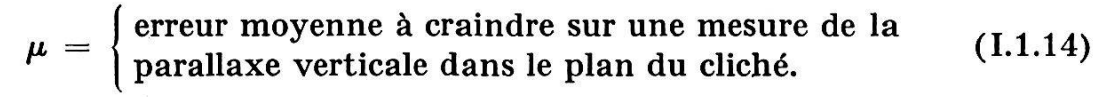

En résolvant ensuite les équations aux poids, on trouve les coefficients de poids et de corrélation des 5 variables d'orientation d'où l'on déduit les erreurs moyennes

$$
\mu_x^c, \mu_\varphi^c, \mu_\omega^c \text{ erreurs moyennes exprimées en minutes cen-} \text{tésimales} \qquad (I.1.15)
$$
\n
$$
\mu_{by}, \mu_{bz} \qquad \text{erreurs moyennes exprimées en } \frac{1}{100} \text{ mm.}
$$

Finalement, on calculera encore les coefficients de dépendance qui sont définis comme il suit:

# Coefficient de dépendance

Si  $x$  et  $y$  sont deux variables aléatoires dépendantes ou indépendantes ayant  $Q_{xx}$ ,  $Q_{yy}$ ,  $Q_{xy}$  comme coefficients de poids et de corrélation, leur coefficient de dépendance  $d^2_{xy}$  est défini par l'équation

$$
d^{2}_{xy} = \frac{Q_{xx} Q_{yy} - Q^{2}_{xy}}{Q_{xx} Q_{yy}} = 1 - \frac{Q^{2}_{xy}}{Q_{xx} Q_{yy}}
$$
(I.1.16)

et l'on a

$$
d^2_{xy} = 1
$$
 lorsque les deux variables sont indépendantes,  
\n $d^2_{xy} = 0$  lorsque les deux variables sont liées par une équation linéaire.

# § 2. Exécution des calculs sur Zebra

Pour exécuter les calculs sur une calculatrice électronique telle que Zebra, il faut d'abord établir un programme sur bande perforée donnant à la machine les instructions nécessaires pour les diverses opérations qu'elle aura <sup>à</sup> effectuer. En plus de cela, il faut lui fournir, également sur bande perforée, les différentes lectures et mesures effectuées à graphe. Nous ne pouvons reproduire ici les développements que nécessite l'établissement de ce programme, car cela nous mènerait trop loin; mais sur demande nous pouvons les fournir au lecteur.

La bande numérique qui fournit <sup>à</sup> la calculatrice les mesures et lectures <sup>à</sup> l'autographe se compose de deux parties:

a) Une bande numérique préliminaire perforée à la main sur un téléscripteur ayant le code Zebra Input. La configuration de cette bande est indiquée ci-après sous le numéro  $(1.2.1)$ . Le nombre *n* des points  $P_1, P_2, \ldots, P_n$  auxquels on mesure la parallaxe verticale a été limité à 25. Nous aurons donc

$$
n \leq 25 \, n = \left\{ \begin{array}{l} \text{nombre des parallaxes verticales mesurées dans un} \\ \text{couple.} \end{array} \right.
$$

L'échelle 1/E de l'image plastique (voir I. 2. 1) est introduite à l'aide du dénominateur + E. Pour ce qui a trait à la lecture des altitudes à l'autographe Wild A7, il faut d'abord voir quelle est l'unité donnée par le tambour altimétrique. Si c'est le centimètre, on prendra  $k = +1$ , tandis qu'on aura  $k = +10$  si le tambour donne le décimètre; voir tableau (I.2.1) multiplicateur des altitudes. Moyennant cette disposition, on aura toujours dans la calculatrice les altitudes en mètres avec deux décimales après la virgule.

b) Enregistrement automatique de la bande numérique au EK3. Pour que la Zebra puisse effectuer les calculs, nous devons lui fournir, sur bande perforée en code Zebra Input, pour chaque point observé:

- 1° le numéro du point;
- $2^{\circ}$  la valeur de by<sub>i</sub> pour  $(pv_B)_i = 0;$
- 3° les coordonnées autographe  $\xi_i$  et  $\eta_i$  et l'altitude  $H_i$  du point  $P_i$ ;
- $4^{\circ}$  la lettre  $\boxed{y}$  à la fin de l'enregistrement de chaque point. En lisant la lettre  $\overline{y}$ , la calculatrice sait que l'enregistrement du point est terminé.

Vu que la Zebra doit calculer les coordonnées réduites X, Y (voir [1], fig. 1. 2) au point nadiral de chaque vue, et ceci à l'échelle de l'image plastique, nous devons lui fournir également les coordonnées machine  $\xi_0$ et  $\eta_0$  de ce point par un enregistrement préliminaire de référence avec la tige conductrice B verticale. Il en est de même des altitudes  $H_i$  pour lesquelles on procédera à un enregistrement de référence en amenant le chariot de base à  $Z = 300$  mm. Ces enregistrements de référence pourraient être évités, au moins partiellement, en introduisant au pré-

alable des valeurs données au EK3, mais une telle méthode ne serait pas pratique. Par conséquent, le travail <sup>à</sup> l'autographe se déroulera de la façon suivante une fois l'orientation relative du couple dégrossie:

# Enregistrement au EK3

1° Placer les fiches de connexion de l'armoire de commande de façon à pouvoir enregistrer deux numéros sur le clavier du pupitre de commande. Le premier, situé à gauche, donnera le numéro du point (trois chiffres) et le second (5 chiffres) la valeur de  $by_i$  pour  $(pv_B)_i = 0$  en

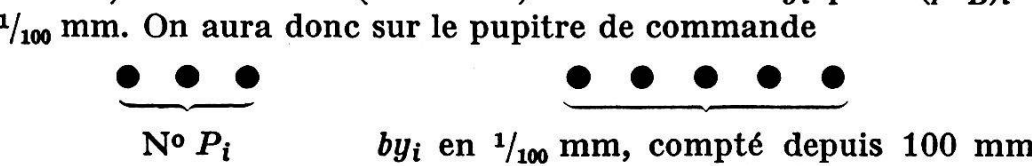

pour la position normale de l'autographe

On accouplera ensuite le EK3 <sup>à</sup> l'autographe avec KX, KY, KZ, et ceci dans une position quelconque.

2° Enregistrement des conditions initiales (une seule fois par couple)

a) Rendre la tige conductrice  $B$  approximativement verticale avec une nivelle sphérique (par exemple avec la nivelle pour la mire graphique verticale).

b) Amener le chariot de base à  $Z = 300$  mm (utiliser l'index de la colonne des Z).

c) Placer un numéro quelconque sur le clavier du pupitre de mande puis presser la touche enregistrement, ce qui donne sur la bande perforée

N° N°  $\xi_0$   $\eta_0$   $H_0$   $\overline{y}$  Espace

L'appareil est alors prêt pour la mesure des parallaxes verticales.

d) Enregistrement de la mesure de la parallaxe verticale en un point quelconque  $P_i$ . On élimine d'abord la parallaxe verticale avec by<sub>B</sub> et l'on introduit la valeur ainsi obtenue pour  $by_B$  au clavier du pupitre de commande, ainsi que le numéro du point. L'unité pour l'enregistrement de  $by_B$  est le  $1/_{100}$  mm. Presser la touche enregistrement qui commande la perforation de

No by<sub>i</sub>  $\xi_i$   $\eta_i$   $H_i$   $\boxed{y}$ 

Dès que la lampe témoin du pupitre de commande est sur vert, on peut passer à l'enregistrement d'un nouveau point.

e) La fin de la mesure des n points n'a pas besoin d'être marquée spécialement puisque le nombre de points  $n$  est indiqué par la bande préliminaire.

Une fois les mesures terminées, les calculs sur Zebra sont commandés comme il suit:

# Manipulations à la Zebra

 $U1 = U2 = \ldots = U6 = 0$ . Sortie sur téléscripteur.

1° Introduire programme par Clear et Start. Stop dynamique.

2° Introduction de la bande préliminaire par Start. Stop dynamique.

3° Introduction de la bande numérique principale par Start.

4° Les calculs s'effectuent alors automatiquement jusqu'à la fin. Stop dynamique.

5° Pour un nouveau calcul on commencera en 2° avec Start. Si  $U1 = 1$  au début, reprise automatique en 2°.

Durée du calcul pour  $n = 20$ :

a) Sortie sur téléscripteur  $7^{\text{min}}$ <br>b) Sortie sur punch  $5^{\text{min}}$ 

b) Sortie sur punch

Le tableau N° (I. 2. 2) nous donne un exemple numérique.

**Programme**  $N^{\circ} 400.10$  (1.2.1)

Bande numérique préliminaire N° Entreprise N° Ligne de vol Nº cliché A N° cliché B  $E \quad (1/E = \text{Echelle de l'image plasticque})$  $k = +1$  si unité de lecture  $= 1$  cm  $k = +10$  si unité de lecture  $= 1$  dm  $k = +100$  si unité de lecture  $= 1$  m  $n =$  nombre de points auxquels  $pv_B$  a été mesurée  $k =$  multiplicateur des altitudes  $n < 25$ 

 $\left\{\n \begin{array}{c}\n \mathbf{x}_A^{\text{gr}} \\
 \mathbf{x}_B^{\text{gr}}\n \end{array}\n \right\}$  à compter à partir de 400sm  $\varphi_A$ gr  $\varphi_B$ gr  $\omega_A$ gr  $\bm{\omega_B}$ gr à compter à partir de 100<sup>gr</sup> à compter à partir de 100 mm  $(by_A)_{mm}$  $(by_B)_{mm}$  $(bz_A)_{\text{mm}}$  $(bz_B)_{\text{mm}}$  $(bx)_{\text{mm}} > 0$  $f_{\text{mm}} =$  distance focale (toujours  $> 0$ ) + #

Programme N° 400.10 (Résultats)

Vues N° Entreprise Ligne  $+$  139.00  $+$  1.00  $+$  3.00  $+$  4.00  $+$  3000.00  $+$  151.96  $k$  n  $+ 1.00 + 19.00$  $A$  B  $E$   $f_{\text{mm}}$  $\varphi_{A}^{\text{gr}}$   $\qquad \varphi_{B}^{\text{gr}}$   $\qquad \omega_{A}^{\text{gr}}$   $\qquad \omega_{B}^{\text{gr}}$  $+ \, 398.5400\, + \, 400.2700\, + \, 99.4200\, + \, 100.0000\, + \, 99.6200\, + \, 99.4350 \big\vert \hbox{~Conditions}$  $(by)_A$   $(by)_B$   $(bz)_A$   $(bz)_B$   $bx$  initiales  $+ 100.00 + 105.81 + 100.00 + 102.36 + 151.50$   $\div$  en millimètres  $-0.232830644 - 7$ <br>+ 0.232830644 - 8  $+ 0.232830644 + 1.000000000 - 999$ <br>  $- 0.232830644 - 7$  $-$  0.232830644  $+ 1.000000000 - 999$ Contrôle de la résolution des 5 équations normales  $\approx 0$  $\kappa_0^{\rm \, gr}$   $\qquad \varphi_0^{\rm \, gr}$   $\omega_0^{\rm \, gr}$   $\qquad \qquad by_0{\rm \, mm}$  $+$  400.0178 + 100.0906 + 99.6906 + 106.28 + 102.00  $bz_0$  mm Chambre B Résultat de la compensation  $+ 1.79 = \mu$  en  $\frac{1}{100}$  mm (dans le plan du cliché) N» 1  $2 + 0.51$  $3 + 0.55$  $4 - 1.01$  $5 + 0.34$  $6 - 0.42$  $7 - 0.38$  $v_i$  en  $\frac{1}{u}$  $+ 0.71$  $8+0.30$ <br> $9+0.89$  $10 - 0.41$  $11 + 0.66$  $12 - 1.82$  $13 - 1.35$  $14 + 4.28$  $15 - 3.57$  $16$   $+$   $1.61$  $17 - 1.40$  $18 + 0.08$  $19 + 0.49$ Erreurs de la mesure des parallaxes verticales dans le plan du cliché

 $(1.2.2)$ 

Coefficients de poids et de corrélation des éléments d'orientation de la chambre B

| $Q_{II}$                                           | κ                                                                |            |                                                                                     | $\boldsymbol{\omega}$ |                                                  | by |                                                                         | $bz$ |                                                                          |
|----------------------------------------------------|------------------------------------------------------------------|------------|-------------------------------------------------------------------------------------|-----------------------|--------------------------------------------------|----|-------------------------------------------------------------------------|------|--------------------------------------------------------------------------|
| κ<br>φ<br>$\boldsymbol{\omega}$<br>by<br>$\bm{b}z$ | $\bf0.0974$<br>$-0.0815$<br>$-0.0580$<br>$-0.3510$<br>$+ 0.0726$ | $+$<br>$+$ | $\mathbf{0.0815}$<br>$\mathbf{0.6506}$<br>0.1641<br>0.7743<br>$0.3811$   $-$ 0.2650 | $+$                   | $-0.0580$<br>0.1641<br>$\bf0.6393$<br>$+$ 3.3157 |    | $-0.3510$<br>$\mathbf{0.7743}$<br>$+ 3.3157$<br>$+17.4275$<br>$-1.4454$ |      | $\mathbf{0.0726}$<br>$\bf0.3811$<br>$-0.2650$<br>$-1.4454$<br>$+ 1.5052$ |

Unités:  $x, \varphi, \omega: 1^c$  by, bz,  $\mu: \frac{1}{100}$  mm

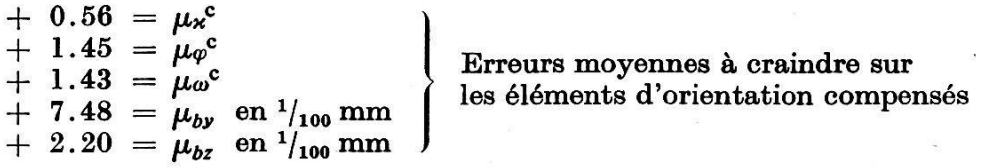

Coefficients de dépendance

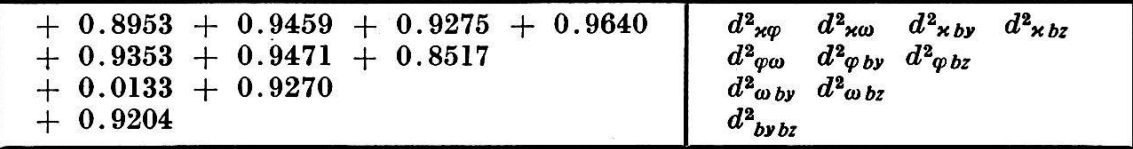

Chapitre II  $P_{\text{rogramme N}^{\text{o}}}401.4$ 

#### Précision de l'orientation relative numérique à l'autographe Wild A7

## § 1. Généralités

Au chapitre I, nous avons donné les développements mathématiques du programme N° 400.10. Celui-ci permet de calculer la valeur des ments d'orientation relative à introduire à l'autographe, ainsi que leurs erreurs moyennes. Dans ce qui suit, nous allons développer le programme N° 401.4 d'un caractère plus théorique donnant, outre les résultats fournis par le N° 400.10, les coefficients de poids et de corrélation des coordonnées X, Y et Z des points utilisés pour l'orientation relative. Les erreurs moyennes  $\mu_x$ ,  $\mu_y$ ,  $\mu_z$  ainsi calculées sont donc uniquement dues aux erreurs entachant les éléments d'orientation relative. Nous ne ferons intervenir l'orientation absolue que plus tard en traitant le programme N» 403.45.

#### § 2. Formules fondamentales

Partons d'une orientation relative correcte, c'est-à-dire exempte de toute erreur. En attribuant alors les accroissements  $d\mathbf{x}_B, d\varphi_B, d\omega_B, d\omega_B$  $dbz_B$  aux éléments d'orientation de la chambre B, l'image plastique est déformée. D'après [1] les déformations  $\delta x$ ,  $\delta y$ ,  $\delta z$  sont données par les formules suivantes:

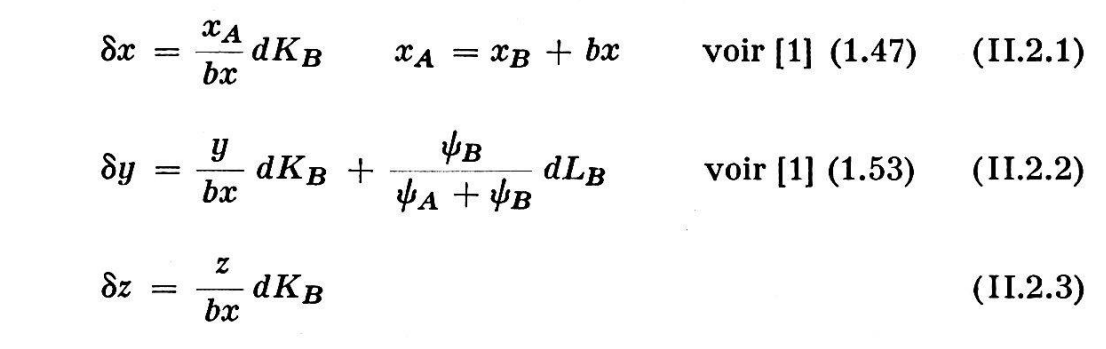

où l'on a

$$
dK_B = \begin{cases}\n+ \left\{ z \cos \varphi_B \sin \omega_B - y \cos \varphi_B \cos \omega_B + \frac{x_B y}{z} \sin \varphi_B + \frac{x^2 B}{z} \cos \varphi_B \sin \omega_B \right\} d\chi_B \\
- \left\{ z \cos \omega_B + y \sin \omega_B + \frac{x^2 B}{z} \cos \omega_B \right\} d\varphi_B \\
+ \frac{x_B y}{z} d\omega_B - \frac{x_B}{z} dbz_B \\
\text{voir [1] (1.37) où l'on a toujours } d\overline{\omega} = 0 \\
d\chi_B, d\varphi_B, d\omega_B \text{ en radians} \\
dbz_B \text{ en millimètres}\n\end{cases} \tag{II.2.4}
$$

tandis que  $dL_B$  et  $\psi_A$ ,  $\psi_B$  sont donnés par les formules (I. 1. 5) et (I. 1. 3) où l'on placera partout l'indice B respectivement A.

Vu que  $dK_B$  et  $dL_B$  sont des fonctions de  $d\mathbf{x}_B, d\varphi_B, d\omega_B, dby_B, dbz_B$ , ils peuvent être considérés comme variables aléatoires. Ces fonctions étant linéaires, on calcule facilement les coefficients de poids et de corrélation

$$
Q_{KK} \qquad Q_{KL} \qquad Q_{LL}.
$$

Pour simplifier les écritures, nous posons

$$
A = +\frac{1}{\rho^{gr}} \left\{ z \cos \varphi_B \sin \omega_B - y \cos \varphi_B \cos \omega_B + x_B \frac{y}{z} \sin \varphi_B + \frac{x^2}{z} \cos \varphi_B \sin \omega_B \right\}
$$
  
\n
$$
B = -\frac{1}{\rho^{gr}} \left\{ z \cos \omega_B + y \sin \omega_B + \frac{x^2_B}{z} \cos \omega_B \right\}
$$
  
\n
$$
C = +\frac{1}{\rho^{gr}} \cdot x_B \cdot \frac{y}{z} \qquad C' = 0
$$
  
\n
$$
D = -\frac{x_B}{z}
$$
  
\n
$$
E = +\frac{1}{\rho^{gr}} \left\{ x_B \cos \varphi_B \cos \omega_B + z \left( 1 + \frac{y^2}{z^2} \right) \sin \varphi_B + \frac{y}{z^2} \cos \varphi_B \sin \omega_B \right\}
$$
  
\n(II.2.5)

$$
F = +\frac{1}{\rho^{gr}} \left\{ x_B \sin \omega_B - x_B \frac{y}{z} \cos \omega_B \right\}
$$
(II.2.5)  

$$
G = +\frac{1}{\rho^{gr}} \cdot z \left( 1 + \frac{y^2}{z^2} \right)
$$
  

$$
H = -1
$$
  

$$
J = -\frac{y}{z}
$$

ce qui nous donne

$$
dK_B^{mm} = + A \cdot d\mathbf{x}_B^{gr} + B \cdot d\varphi_B^{gr} + C \cdot d\omega_B^{gr} +
$$
  
+ C' \cdot dby\_B^{mm} + D \cdot dbz\_B^{mm}  

$$
dL_B^{mm} = + E \cdot d\mathbf{x}_B^{gr} + F \cdot d\varphi_B^{gr} + G \cdot d\omega_B^{gr} +
$$
  
+ H \cdot dby\_B^{mm} + J \cdot dbz\_B^{mm} (II.2.6)

En appliquant à ces formules le calcul symbolique des coefficients de poids, on trouve  $Q_{KK}$ ,  $Q_{KL}$ ,  $Q_{LL}$ . Il est dès lors facile d'obtenir les coefficients de poids et de corrélation des coordonnées  $x$ ,  $y$ ,  $z$ ; en effet, les équations (II.2.1), (II.2.2) et (II.2.3) nous donnent immédiatement

$$
Q_{xx} = \frac{x^2 A}{(bx)^2} \cdot Q_{K_B K_B} \qquad Q_{zz} = \frac{z^2}{(bx)^2} \cdot Q_{K_B K_B}
$$
  
\n
$$
Q_{yy} = \frac{y^2}{(bx)^2} \cdot Q_{K_B K_B} + \left(\frac{\psi_B}{\psi_A + \psi_B}\right)^2 \cdot Q_{L_B L_B} +
$$
  
\n
$$
+ 2 \frac{y}{bx} \left(\frac{\psi_B}{\psi_A + \psi_B}\right) \cdot Q_{K_B L_B}
$$
  
\n
$$
Q_{xy} = \frac{x_A}{bx} \cdot \frac{y}{bx} \cdot Q_{K_B K_B} + \frac{x_A}{bx} \left(\frac{\psi_B}{\psi_A + \psi_B}\right) \cdot Q_{K_B L_B} \qquad (II.2.7)
$$
  
\n
$$
Q_{xz} = \frac{x_A}{bx} \cdot \frac{z}{bx} \cdot Q_{K_B K_B}
$$
  
\n
$$
Q_{yz} = \frac{y}{bx} \cdot \frac{z}{bx} \cdot Q_{K_B K_B} + \frac{z}{bx} \left(\frac{\psi_B}{\psi_A + \psi_B}\right) \cdot Q_{K_B L_B}
$$
  
\n
$$
Unités: \text{Le millimètre à l'échelle de l'image plasticque si } \mu \qquad \text{est exprimée en millimètres (voir I.1.14)}
$$

On obtient ensuite

$$
\mu_x = \pm \sqrt{Q_{xx} \cdot \mu} \quad \mu_y = \pm \sqrt{Q_{yy} \cdot \mu} \quad \mu_z = \pm \sqrt{Q_{zz} \cdot \mu} \quad (II.2.8)
$$

Les coefficients de dépendance sont donnés par les formules

$$
d^{2}_{xy} = \frac{Q_{xx} Q_{yy} - Q^{2}_{xy}}{Q_{xx} Q_{yy}} = 1 - \frac{Q^{2}_{xy}}{Q_{xx} Q_{yy}}
$$
  

$$
d^{2}_{xz} = \frac{Q_{xx} Q_{zz} - Q^{2}_{xz}}{Q_{xx} Q_{zz}} = 1 - \frac{Q^{2}_{xz}}{Q_{xx} Q_{zz}} \qquad (II.2.9)
$$
  

$$
d^{2}_{yz} = \frac{Q_{yy} Q_{zz} - Q^{2}_{yz}}{Q_{yy} Q_{zz}} = 1 - \frac{Q^{2}_{yz}}{Q_{yy} Q_{zz}}
$$

Démontrons encore qu'on a toujours

$$
d^2 yx = d^2 yz \qquad d^2 xz = 0. \qquad (II.2.10)
$$

On obtient en effet <sup>à</sup> partir des équations (II.2.1) <sup>à</sup> (II.2.3)

$$
Q_x = \frac{x_A}{bx} \cdot Q_{K_B} \qquad Q_z = \frac{z}{bx} \cdot Q_{K_B} \qquad \text{d'où}
$$

$$
Q_{xz} = \frac{x_A}{bx} \cdot \frac{z}{bx} \cdot Q_{K_B K_B} \qquad Q_{xx} = \frac{(x_A)^2}{(bx)^2} \cdot Q_{K_B K_B}
$$

$$
Q_{zz} = \left(\frac{z}{bx}\right)^2 \cdot Q_{K_B K_B}
$$

Nous en déduisons

$$
d^{2}_{xz} = \frac{-\left(\frac{x_{A}}{bx}\right)^{2}\left(\frac{z}{bx}\right)^{2} + \left(\frac{x_{A}}{bx}\right)^{2}\left(\frac{z}{bx}\right)^{2}}{Q_{xx} Q_{zz}} \cdot Q_{K_{B}K_{B}} = 0, \text{ c. q.f.d.}
$$

La première des formules (II.2.10) peut être démontrée de la même façon.

# § 3. Exécution des calculs numériques

Les calculs s'effectuent à l'aide du programme Nº 401.4 indiqué ci-après.

La préparation de la bande numérique et les manipulations sont exactement les mêmes que pour le programme  $N^{\circ}$  400.10 précédemment décrit.

La calculatrice fournit alors comme résultats tout d'abord ceux du programme N° 400.10 qui ont déjà été indiqués sous (1.2.2), ce qui veut dire que le programme  $N^{\circ}$  400.10 est inclus dans le programme  $N^{\circ}$  401.4. La calculatrice imprime ensuite les coefficients de poids et de corrélation indiqués ci-après sous (II.3.1).

Ce qui nous intéresse finalement, ce sont les coefficients de dépendance  $d^2xy$ ,  $d^2xz$ ,  $d^2yz$  et les erreurs moyennes  $\mu_x$ ,  $\mu_y$ ,  $\mu_z$ . Les résultats indiqués au tableau (II.3.1) permettent de tirer les conclusions suivantes au sujet des coefficients de dépendance:

1° On a toujours  $d^2xy = d^2yz$ , ce qui est confirmé par les développements théoriques donnés.

2° On a toujours  $d^2_{xz} = 0$ , ce qui est également confirmé par la théorie. Il existe donc toujours une relation linéaire entre les déformations  $\delta x$  et  $\delta z$ , ce qui résulte du reste immédiatement des équations (II.2.1) et (II.2.3).

 $3^{\circ}$  Les coefficients  $d^2_{xy}$  et  $d^2_{yz}$  varient sensiblement avec la position des points. Dans le cas de vues verticales, ils atteignent leur maximum sur la droite joignant les deux points nadiraux.

Passons maintenant à l'examen des erreurs moyennes  $\mu_x$ ,  $\mu_y$ ,  $\mu_z$  en indiquant tout d'abord les caractéristiques des vues utilisées:

Vues utilisées pour l'exemple numérique calculé:

Objectif Aviogon  $f = 150$  mm. Films  $24 \times 24$  cm. Vues normales  $h = 850$  m sur sol. Echelle des vues  $\approx 1/5600$ .

(II.3.2)

Avec ce genre de vues, on a l'habitude de garantir une précision altimétrique de la restitution de 15 à 20 cm. En examinant les valeurs indiquées pour  $\mu$ <sub>z</sub> dans (II.3.1), on est étonné de voir qu'elles peuvent atteindre  $\pm$  50 cm, ce qui est incontestablement un résultat très mau-Nous constatons ainsi une fois de plus que l'orientation relative, même exécutée avec une vingtaine de points, est toujours une opération fort délicate qui peut donner lieu à des erreurs particulièrement dangereuses pour la triangulation aérienne; voir par exemple [2].

Ces résultats, qui semblent à priori en désaccord avec ceux fournis par la pratique, s'expliquent cependant lorsqu'on fait également interl'orientation absolue. En effet, l'orientation relative donne bien lieu aux erreurs moyennes

 $\mu_x$ ,  $\mu_y$ ,  $\mu_z$  indiquées sous (II.3.1), mais les erreurs vraies  $\delta x$ ,  $\delta y$ ,  $\delta z$  pour des valeurs données de dx<sub>B</sub>, d $\varphi_B$ , d $\omega_B$ , dby<sub>B</sub>, dbz<sub>B</sub>

varient d'une façon continue avec les coordonnées X, Y, Z du point considéré. Il en résulte une déformation de l'image plastique qui est une fonction continue des coordonnées x,  $y$ , z. Nous ne pouvons par conséquent pas avoir de sauts brusques en passant d'un point au point voisin, car la répartition des déformations  $\delta x$ ,  $\delta y$ ,  $\delta z$  sur l'image plastique accusera toujours une allure régulière, c'est-à-dire systématique. Ces erreurs peuvent par conséquent être éliminées au moins partiellement par l'orientation absolue.

## Programme Nº 401.4

Résultats (2<sup>e</sup> partie)

Suite de l'exemple numérique (I.2.2)

 $\epsilon$ 

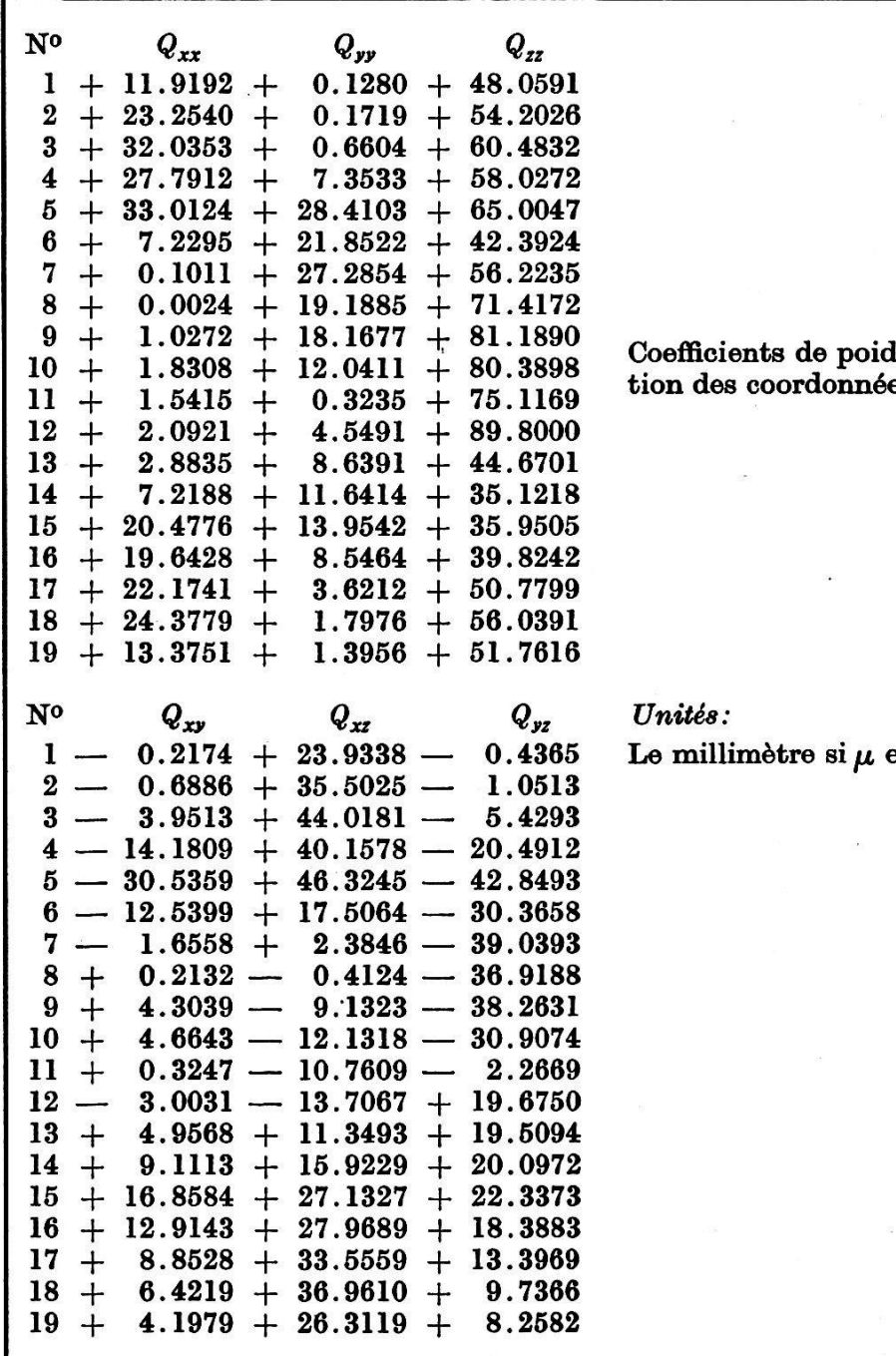

ls et de corrélaes autographe

en millimètres

 $(II.3.1)$ 

 $\bar{\rm s}$ 

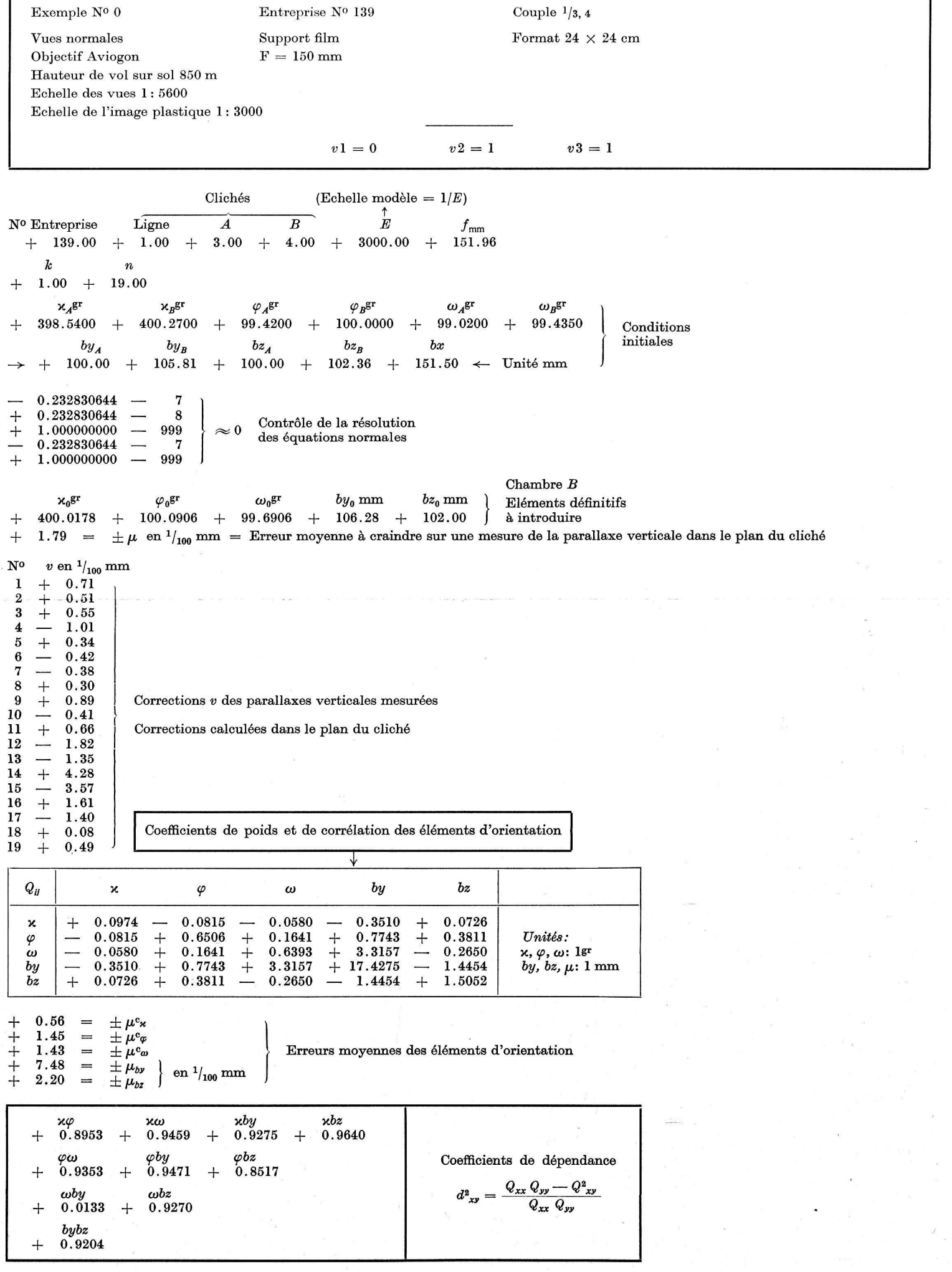

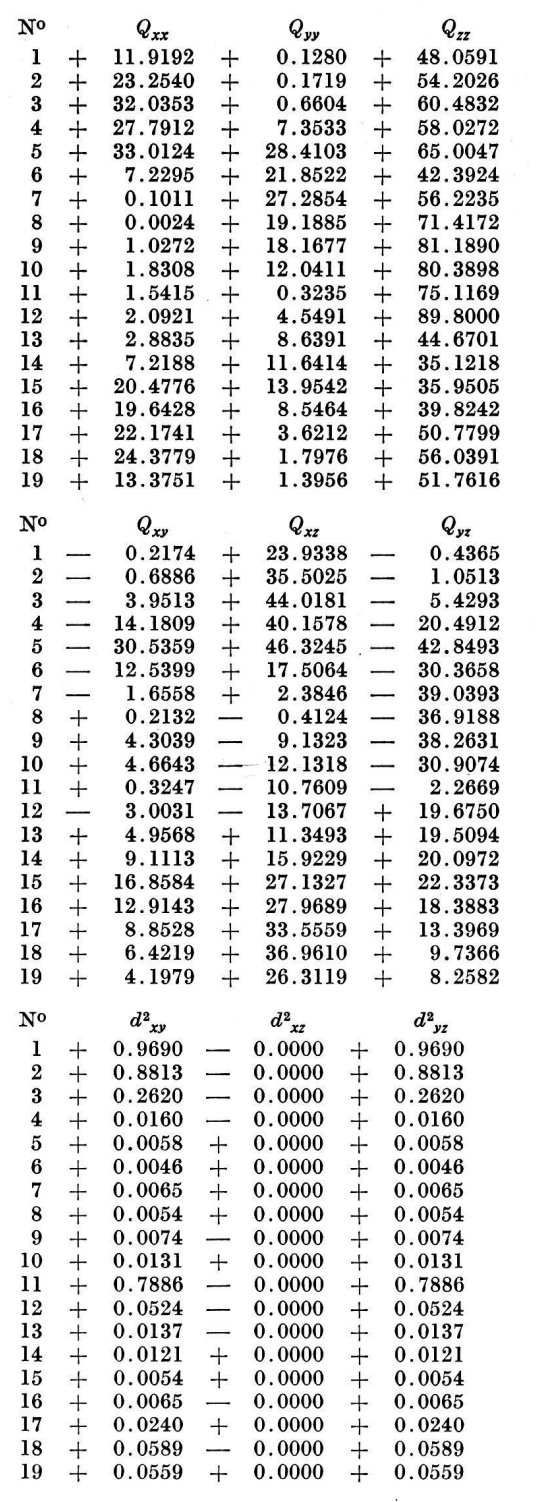

Coefficients de poids et de corrélation des coordonnées  $\boldsymbol{x},\,\boldsymbol{y},\,\boldsymbol{z}$  de l'image plastique

 $\mathit{Uniti} \colon 1\text{ mm}$ si  $\mu$ est exprimé en millimètres

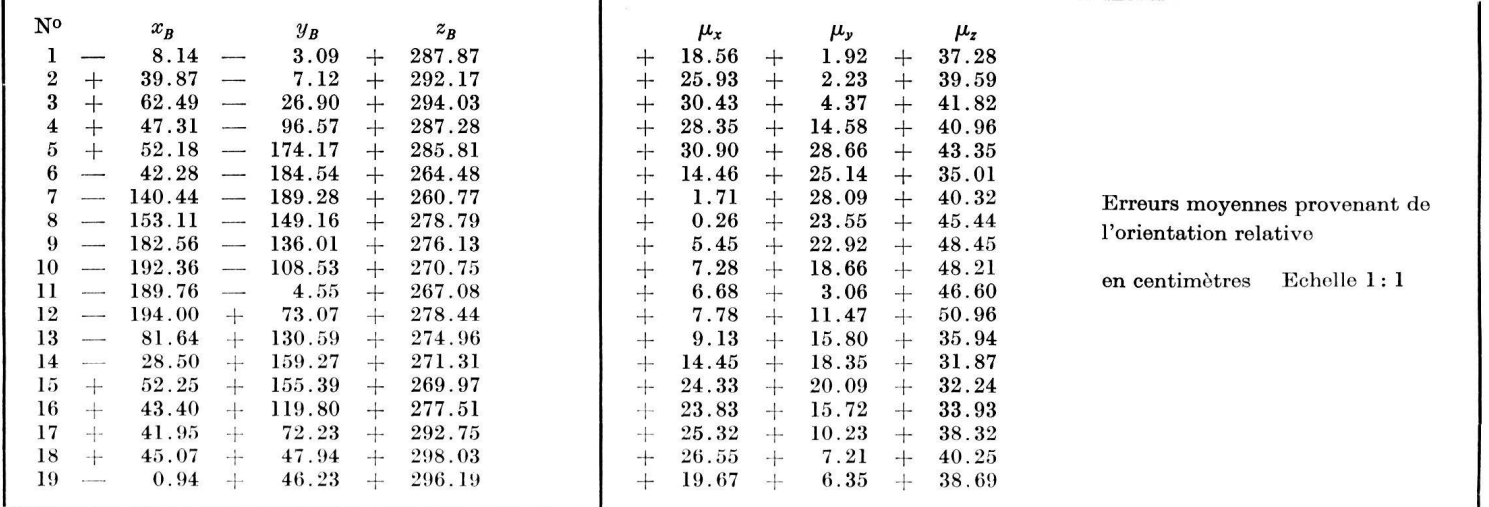

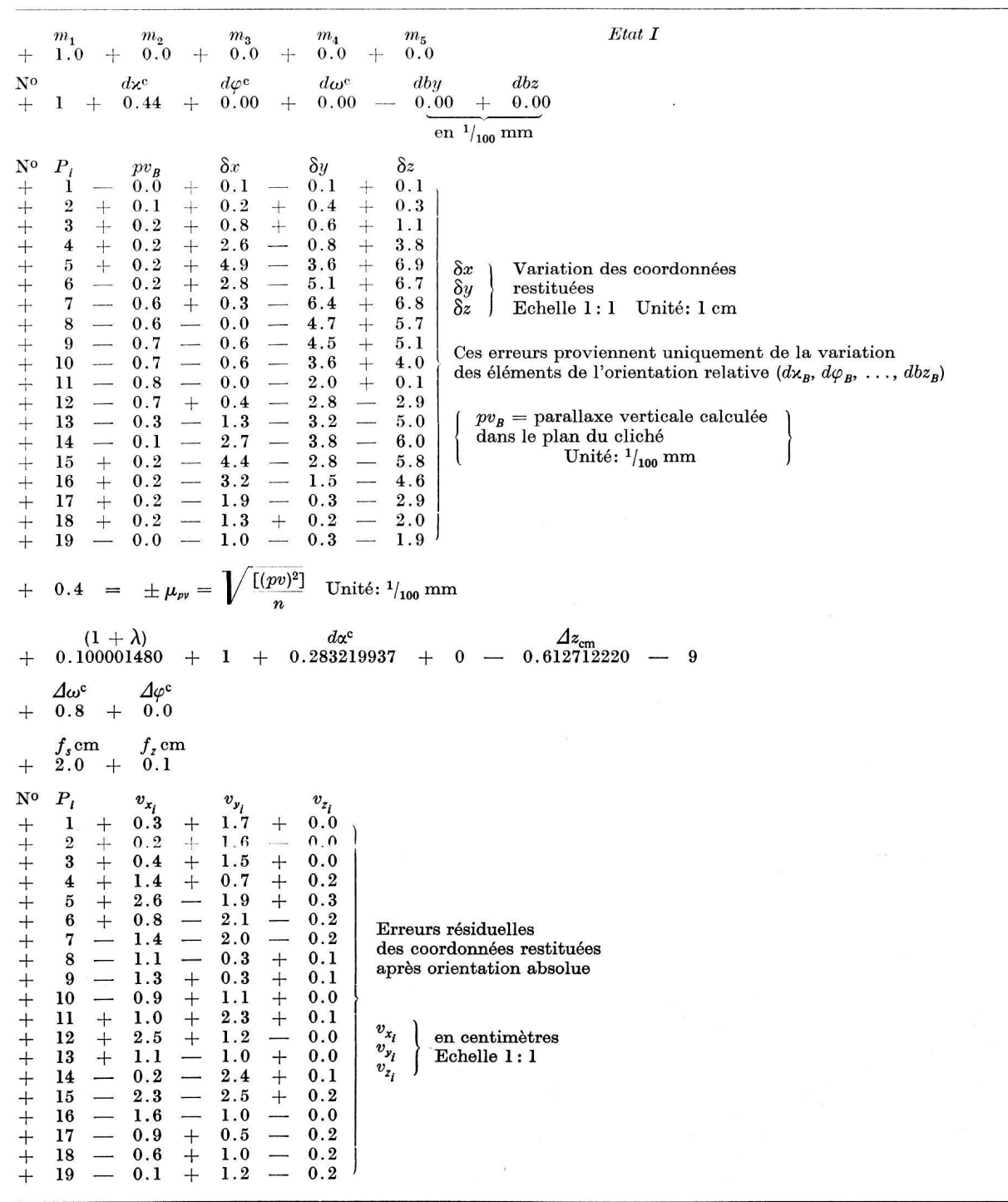

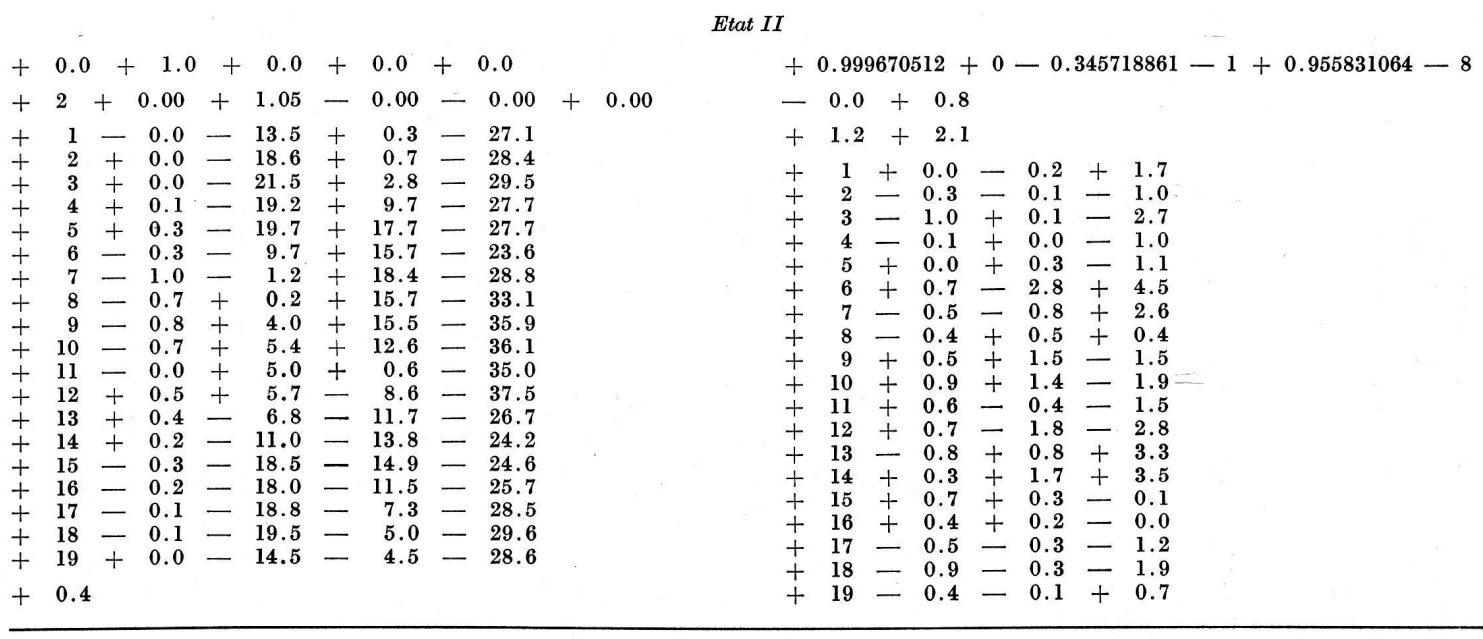

 $Etat$   $III$ 

 $\bar{f}$ 

 $\bar{\mathbf{r}}$ 

 $\mathcal{N}$  .  $\mathcal{N}$ 

 $\sim$ 

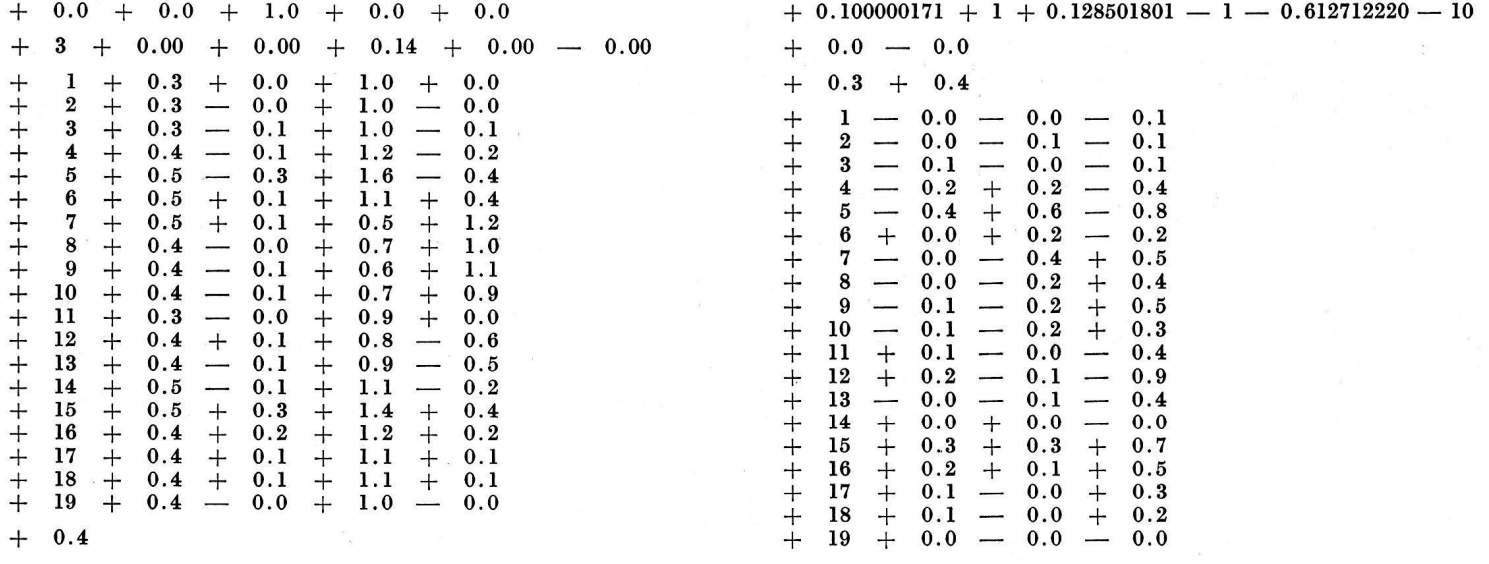

#### $Etat$   $IV$

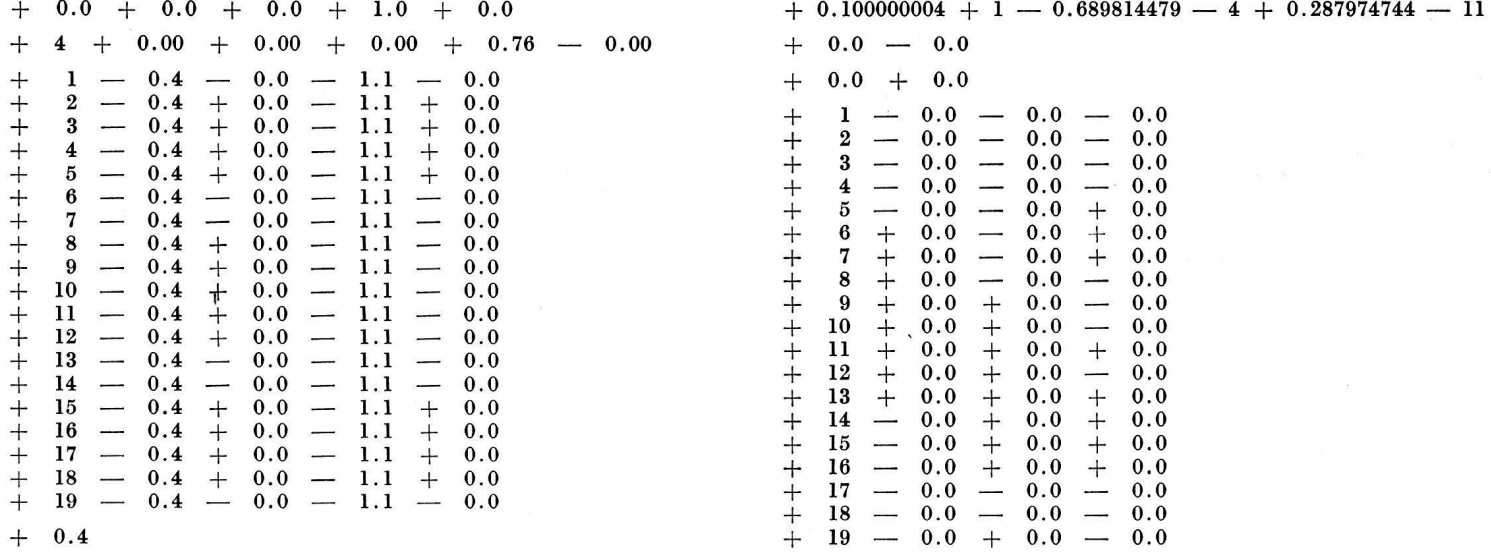

#### $E$ tat  $V$

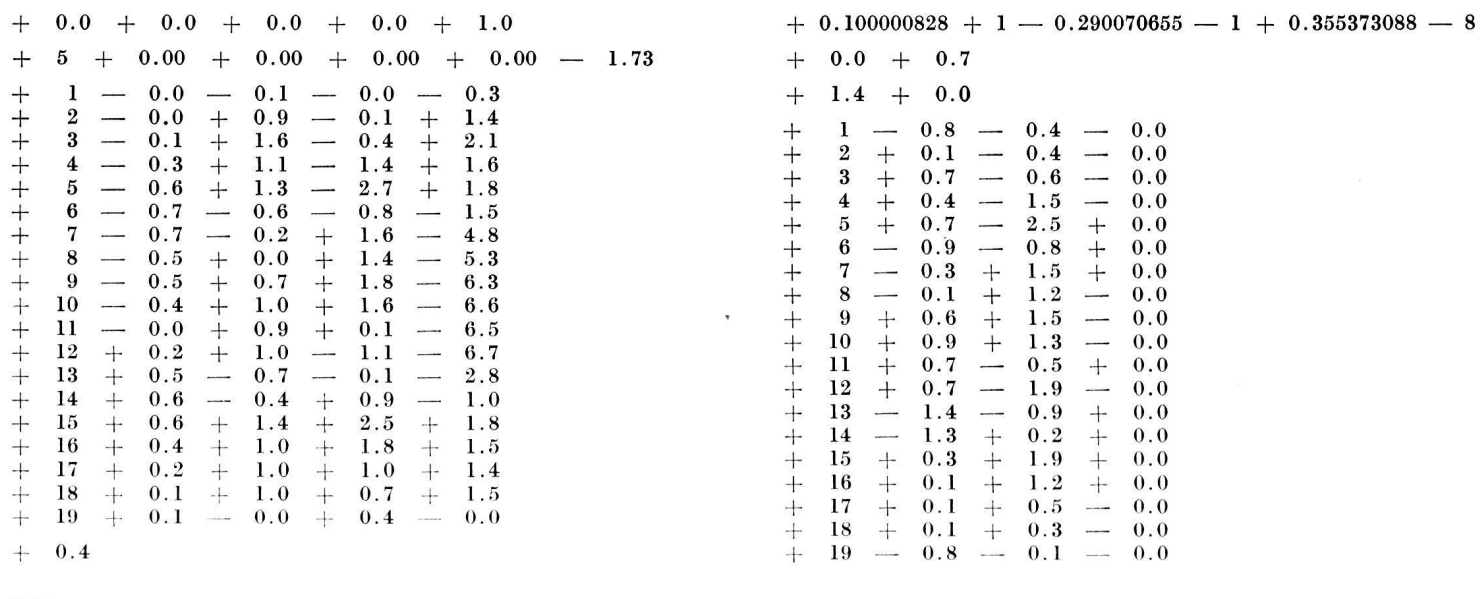

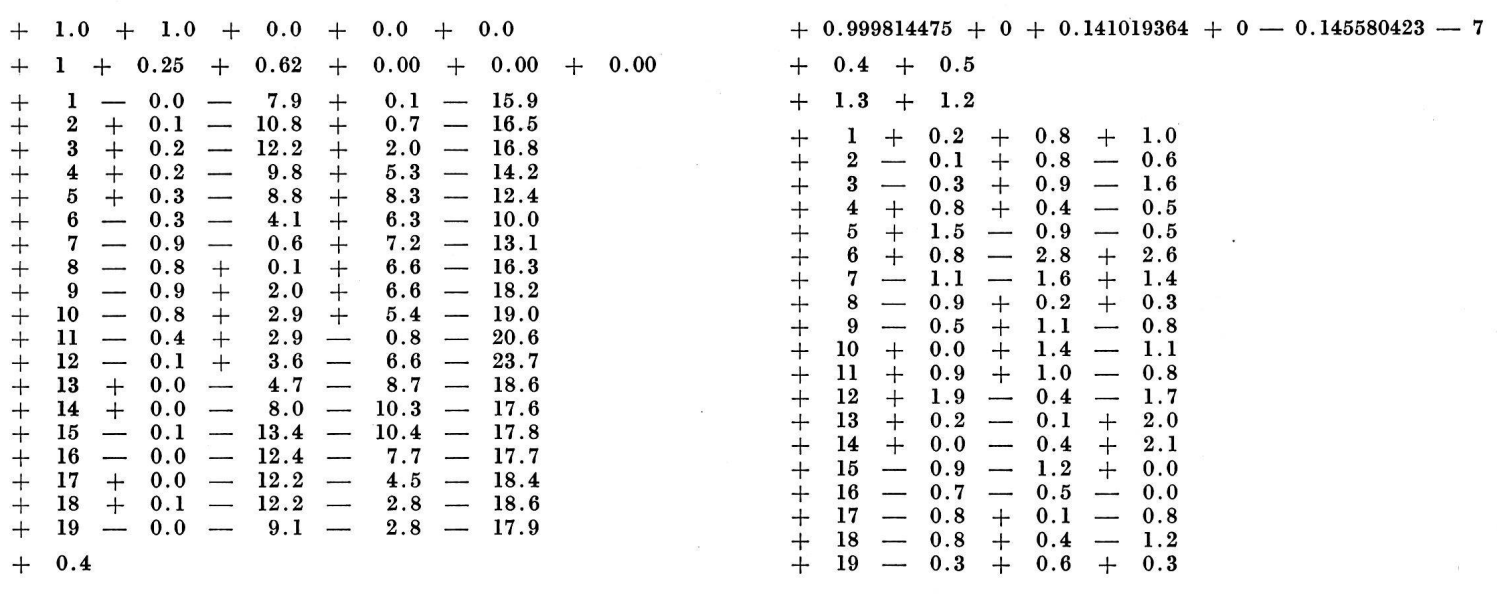

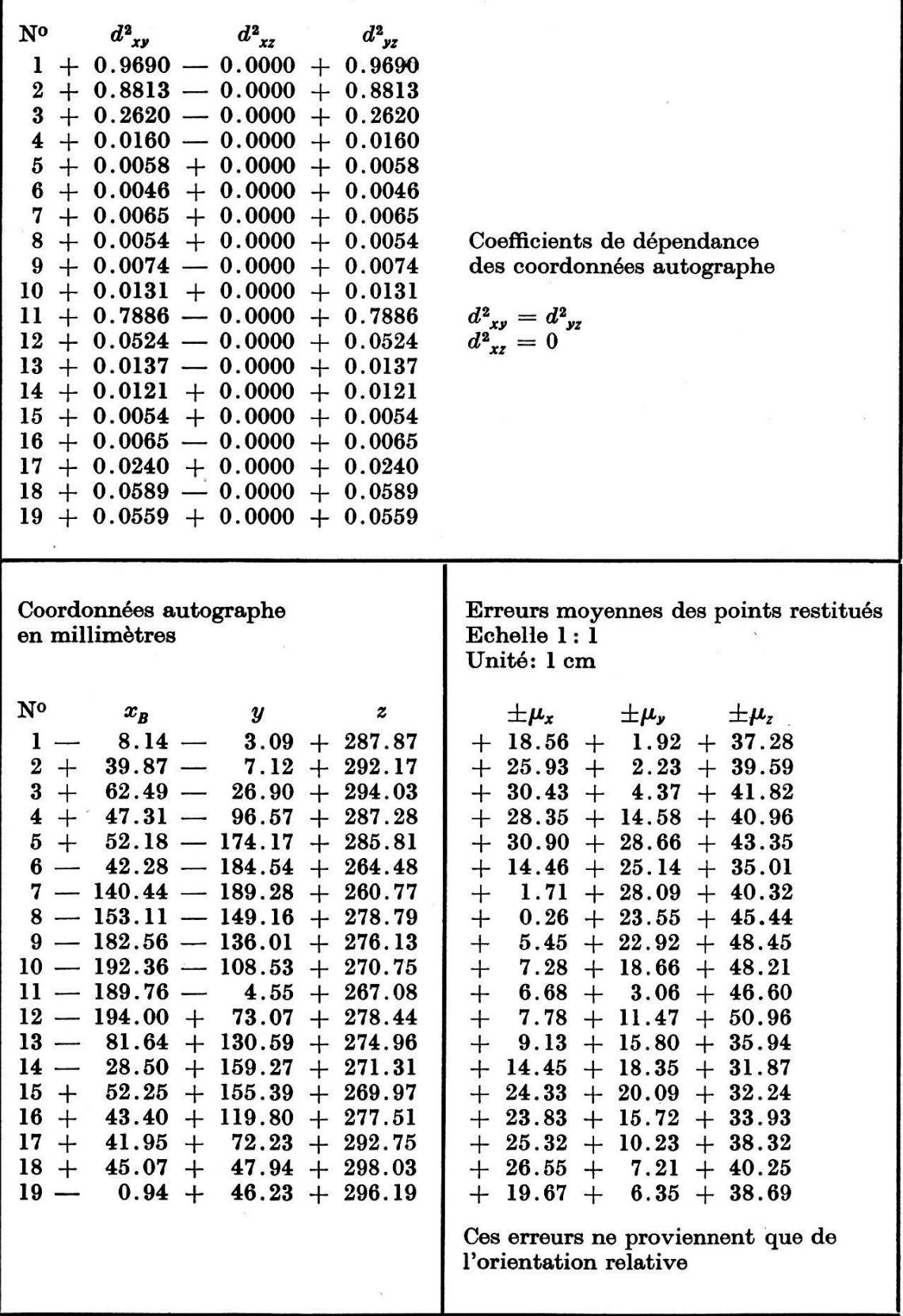

 $\ddot{\phantom{0}}$ 

(A suivre)

 $\ddot{\otimes}$